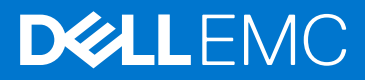

# Storage Manager 2019 R1 Release Notes

This document describes the enhancements, fixed issues, and open issues in Storage Manager 2019 R1. Current Release Version: 2019 R1.20 Previous Release Version: 2019 R1.10

### Topics:

- Document Revision History
- Management Compatibility
- [Software and Hardware Requirements](#page-1-0)
- [New in Storage Manager 2019 R1.10](#page-3-0)
- [New in Storage Manager 2019 R1](#page-4-0)
- [Fixed Issues](#page-5-0)
- [Known Issues](#page-10-0)
- [Notes and Limitations](#page-20-0)
- [Documentation Correction](#page-20-0)
- [Support Resources](#page-21-0)

# Document Revision History

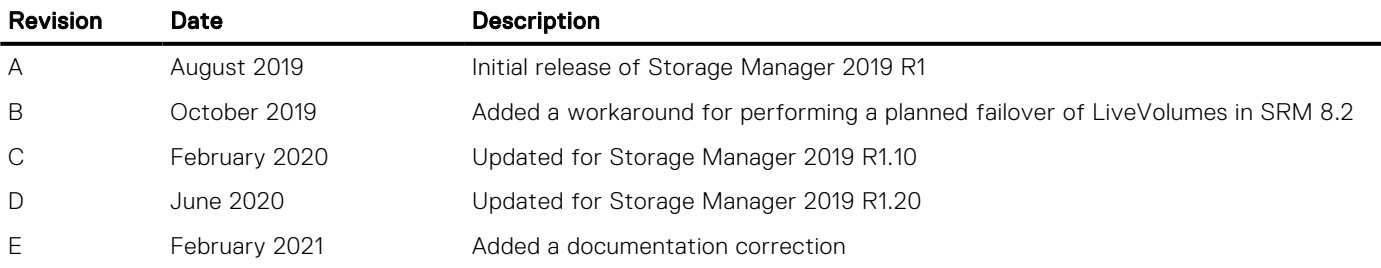

# Management Compatibility

Storage Manager is compatible with the products that are listed in the following table:

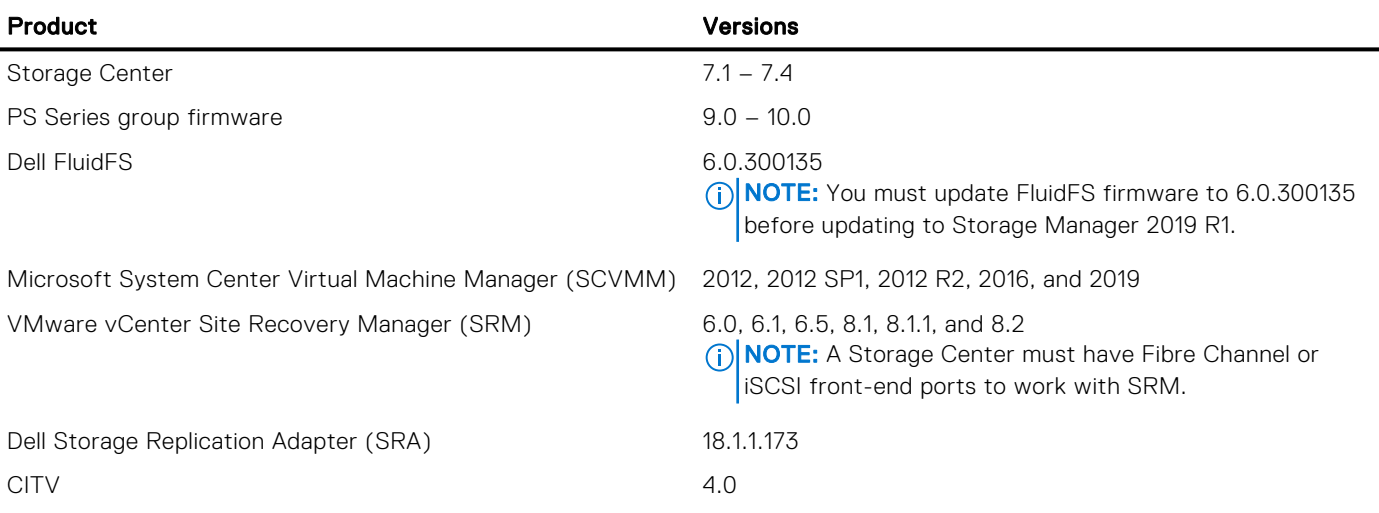

2

<span id="page-1-0"></span>Product Versions

DSITV 4.1 – 6.0

# Software and Hardware Requirements

The following sections list the requirements for the Storage Manager Data Collector, Storage Manager Client, and Storage Manager Server Agent.

## Storage Manager Client Requirements

The following table lists the requirements for the Storage Manager Client:

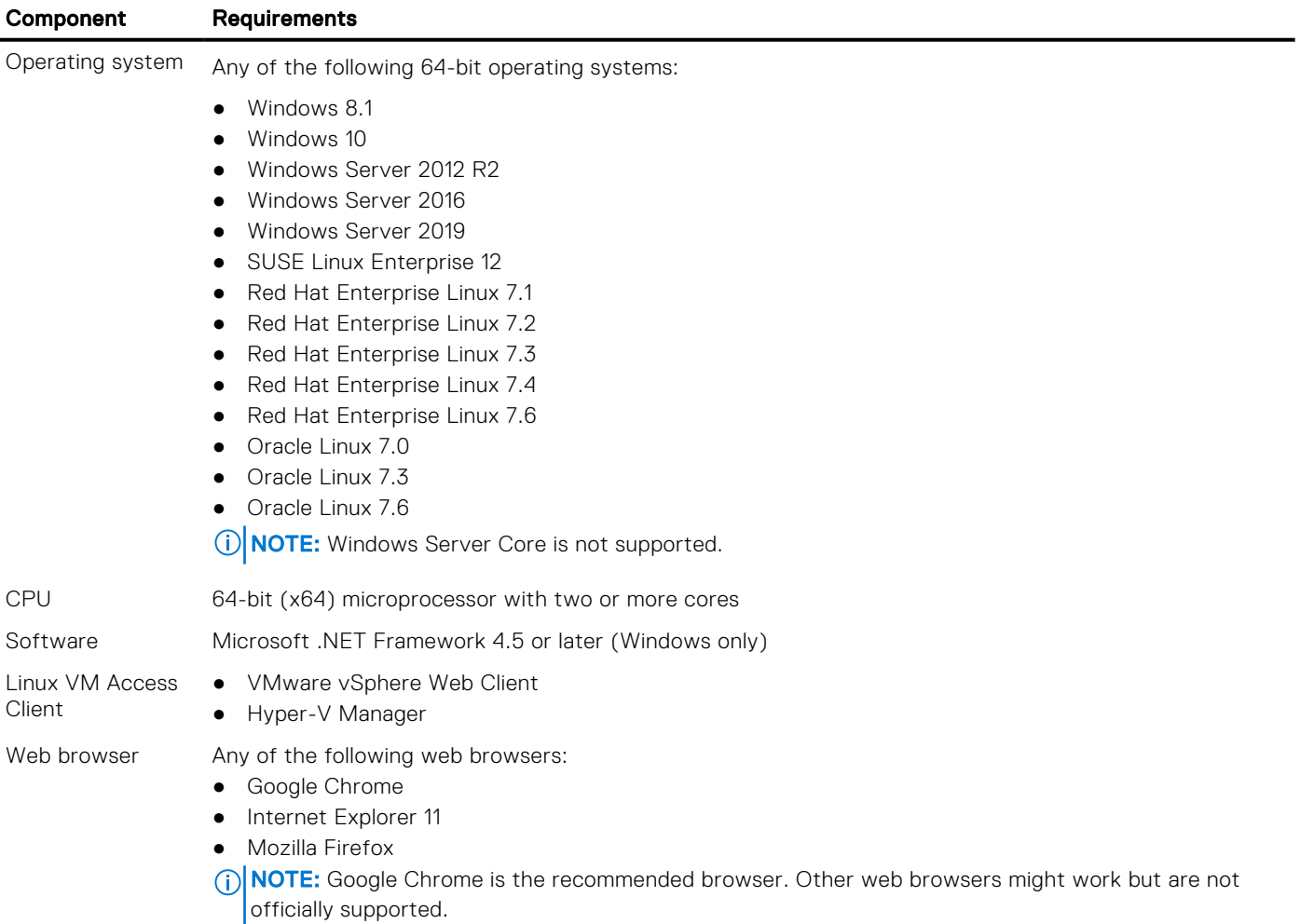

# Data Collector Requirements

The following table lists the Storage Manager Data Collector requirements.

(i) NOTE: For best results, install the Data Collector on a Windows Server VM using a traditional volume source from shared storage. Do not use a VVol for the Windows Server VM on which the Data Collector is installed.

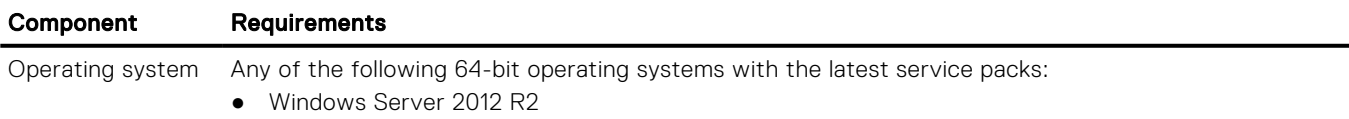

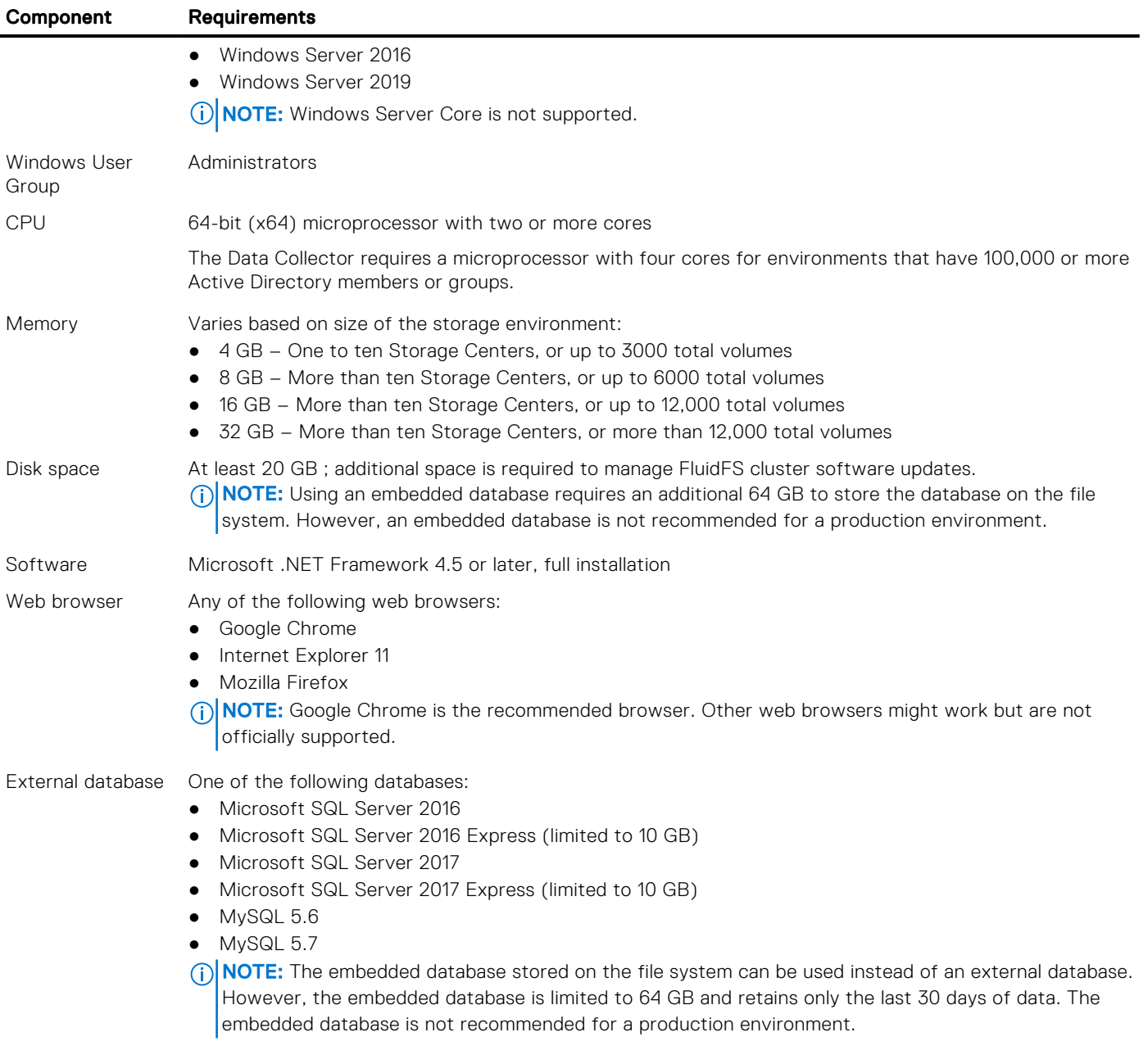

# Storage Manager Virtual Appliance Requirements

The Storage Manager Virtual Appliance has the following requirements:

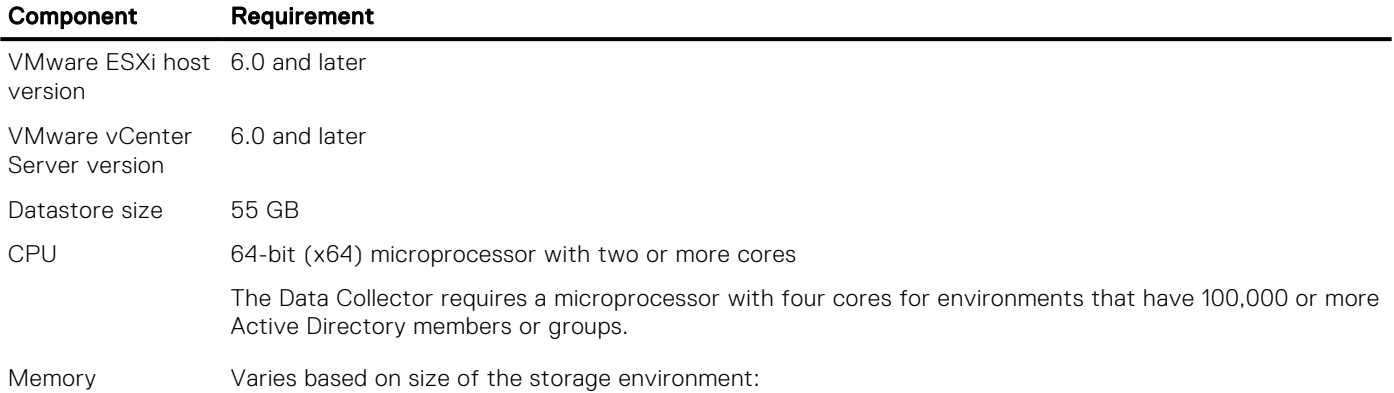

<span id="page-3-0"></span>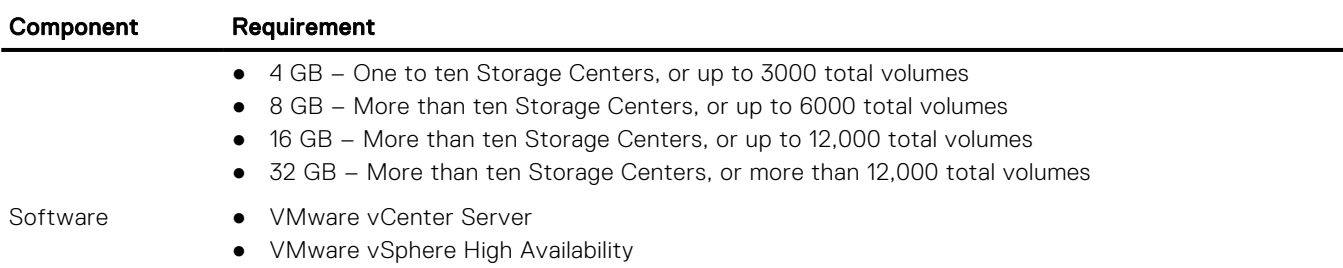

## Server Agent Requirements

The following table lists the requirements for running the Storage Manager Server Agent on Windows servers.

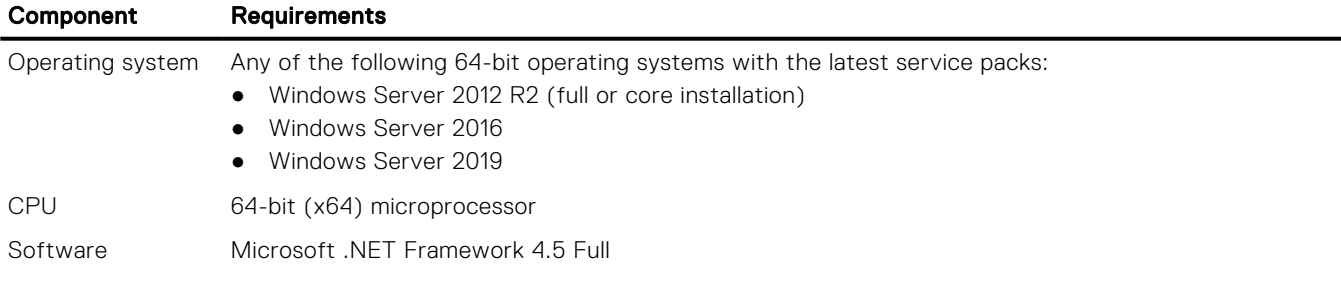

# New in Storage Manager 2019 R1.10

The following features and improvements were added to Storage Manager 2019 R1.10:

## Space Reporting Improvements

Made improvements to the space reporting in the Storage Manager Client and Unisphere web interface for a storage system running Storage Center 7.4.10.

## Storage Manager Virtual Appliance Deployment Improvements

Added the ability to specify a size for the Storage Manager Virtual Appliance configuration during the deployment process.

The Storage Manager Virtual Appliance configuration options are:

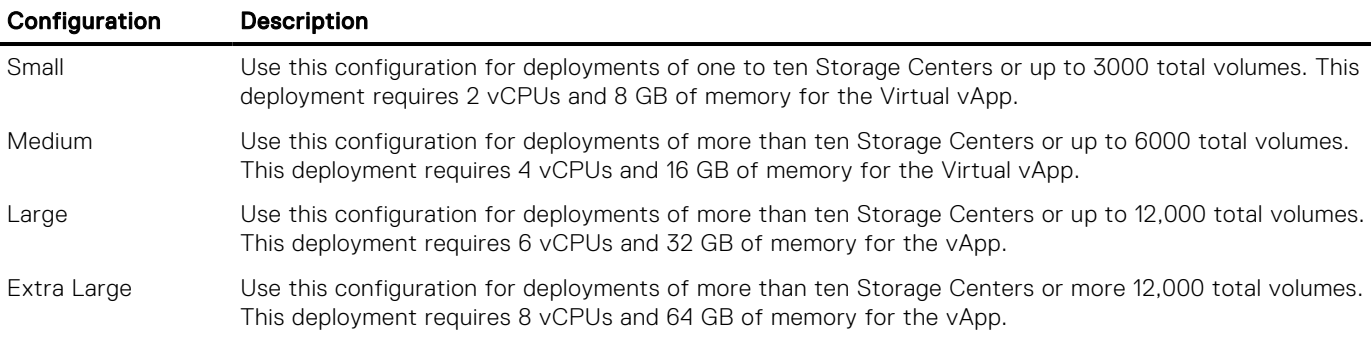

# <span id="page-4-0"></span>New in Storage Manager 2019 R1

The following features and improvements were added to Storage Manager 2019 R1:

# LDAP Scalability Improvements

Increased the scalability of LDAP on a Data Collector by introducing advanced search options and pagination of groups.

### Banner for Customer Notifications

To make customer notifications more visible, a banner message is displayed in the Storage Manager Client and Unisphere web interface when a customer notification is received.

## Space Reclamation Wizard

The Space Reclamation Wizard guides a customer through the steps of reclaiming space on a Storage Center.

The Space Reclamation Wizard is designed to help a customer get out of Conservation/Emergency mode without having to contact technical support.

### SSL Certificate Improvements

Improvements have been made to SSL certificate handling to enable the following:

- Importing of chained SSL certificates
- Wildcard certificates

### Unisphere and Unisphere Central Improvements

Storage Manager 2019 R1 includes the following improvements to the Unisphere and Unisphere Central web interface:

- Initial Configuration of Storage Centers The Initialize Storage Center wizard in Unisphere Central is used to discover and deploy unconfigured Storage Centers.
- Automated Reports Automated reports can be set up globally for all Storage Centers or customized for individual Storage Centers. Unisphere Central can be configured to email automated reports to users or save automated reports to a public directory.
- Most Active Reports Displays the minimum, maximum, average, and standard deviation performance statistics for volumes, servers, or disks.
- Growth Charts Displays historical growth data for storage objects such as volumes, servers, disks, and storage types
- **Threshold Alerts** Displays alerts that are automatically generated when user-defined threshold definitions for a storage object usage are crossed. Threshold queries also enable you to query historical data based on threshold criteria.
- (i) NOTE: Unisphere does not contain all of the functionality that is available in the Storage Manager Client. For more information about using Unisphere and Unisphere Central see the Unisphere and Unisphere Central for SC Series Administrator's Guide

### Unisphere Discovery Utility

The Unisphere Discovery Utility is a stand-alone application that can be used to discover and deploy unconfigured Storage Centers.

When the Unisphere Discovery Utility discovers an unconfigured Storage Center, the utility guides the user through the initial configuration of the Storage Center.

The Unisphere Discovery Utility can be used to perform the initial configuration of the following Storage Centers systems:

● SC7020F

- <span id="page-5-0"></span>● SC7020
- SC5020F
- SC5020
- SCv3000 Series

(i) **NOTE:** The Unisphere Discovery Utility is available for Windows and Linux operating systems.

# Fixed Issues

The following sections summarize the issues fixed in Storage Manager 2019 R1:

### Fixed Issues Related to Cross-Platform Replication

The following issues related to cross-platform replication are fixed in Storage Manager 2019 R1:

#### Table 1. Issues Fixed in Storage Manager 2019 R1

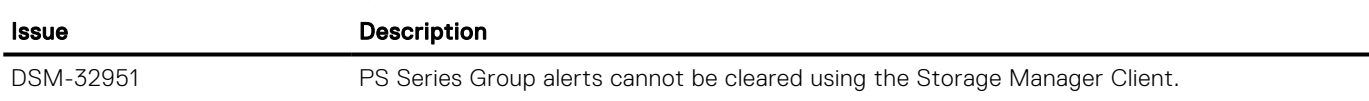

### Fixed Issues Related to the Data Collector

The following issues related to the Data Collector are fixed in Storage Manager 2019 R1:

### Table 2. Issues Fixed in Storage Manager 2019 R1.20

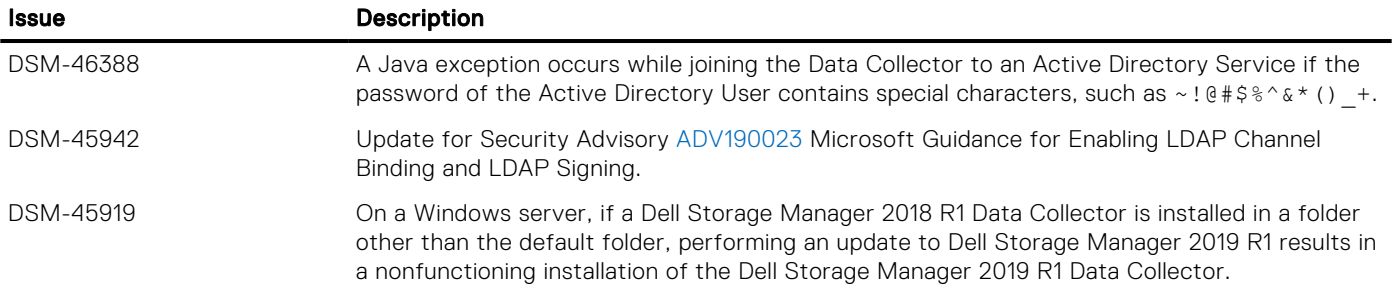

#### Table 3. Issues Fixed in Storage Manager 2019 R1.10

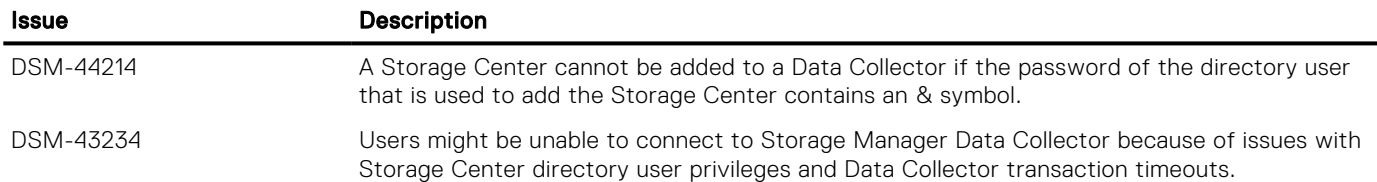

### Table 4. Issues Fixed in Storage Manager 2019 R1

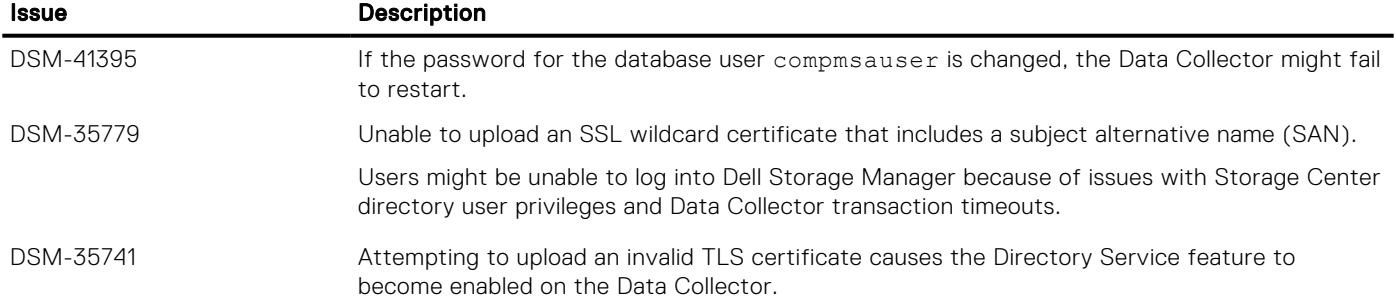

### Table 4. Issues Fixed in Storage Manager 2019 R1 (continued)

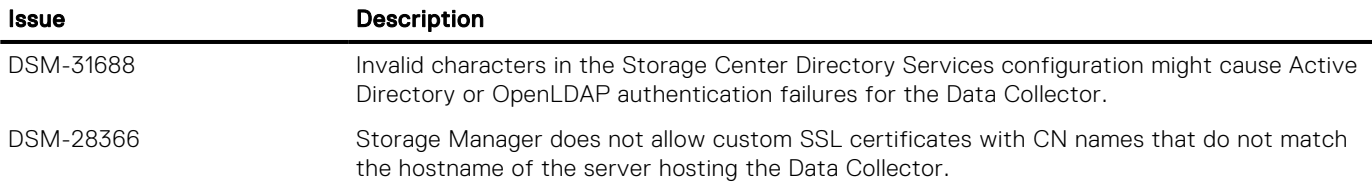

### Fixed Issues Related to Data Reduction

The following issues related to the data reduction are fixed in Storage Manager 2019 R1:

### Table 5. Issues Fixed in Storage Manager 2019 R1

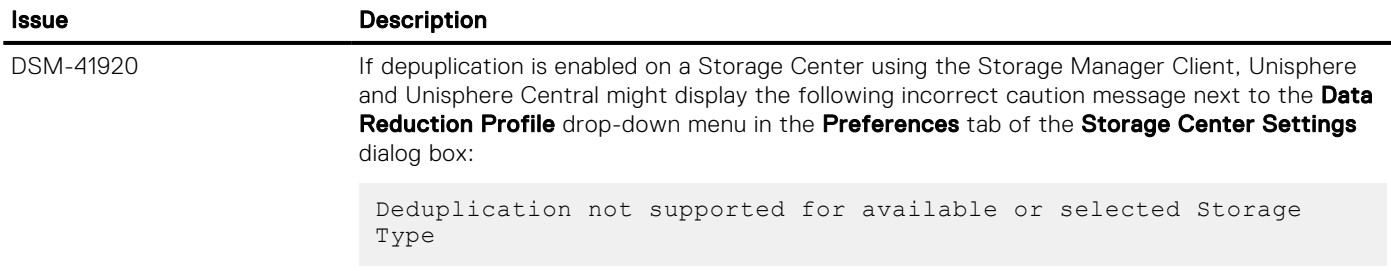

### Fixed Issues Related to Dell Storage Replication Adapter (SRA)

The following issues related to Dell Storage Replication Adapter (SRA) are fixed in Storage Manager 2019 R1:

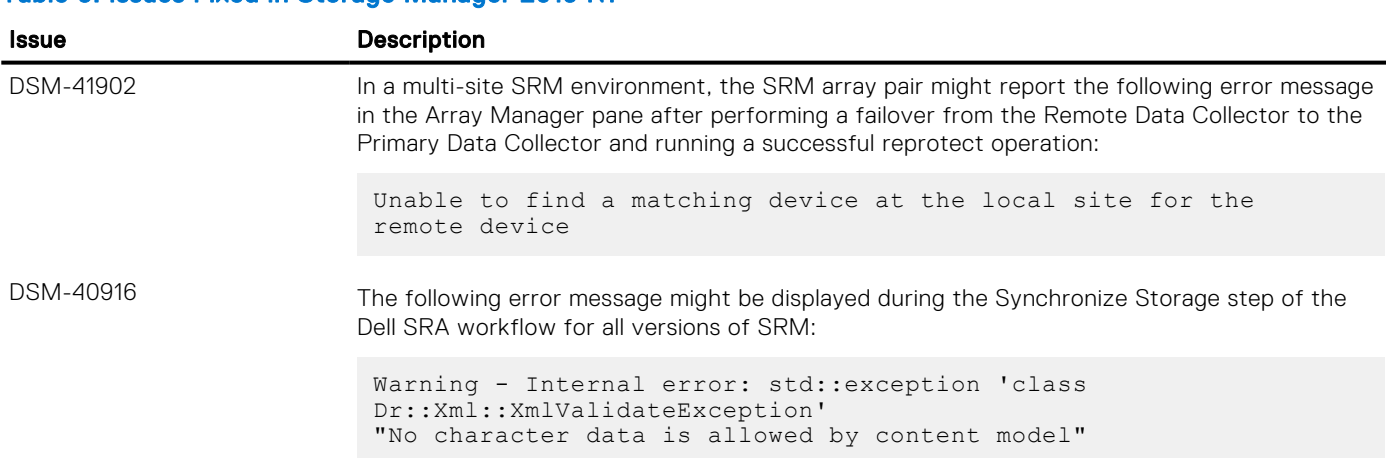

### Table 6. Issues Fixed in Storage Manager 2019 R1

### Fixed Miscellaneous Issues

The following miscellaneous issues are fixed in Storage Manager 2019 R1:

#### Table 7. Issues Fixed in Storage Manager 2019 R1.20

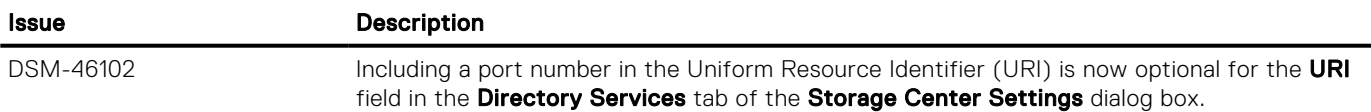

#### Table 8. Issues Fixed in Storage Manager 2019 R1.10

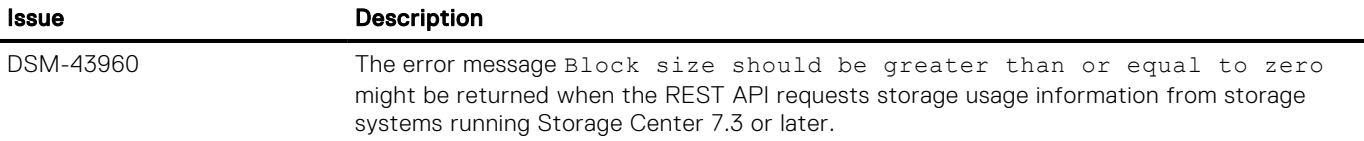

#### Table 9. Issues Fixed in Storage Manager 2019 R1

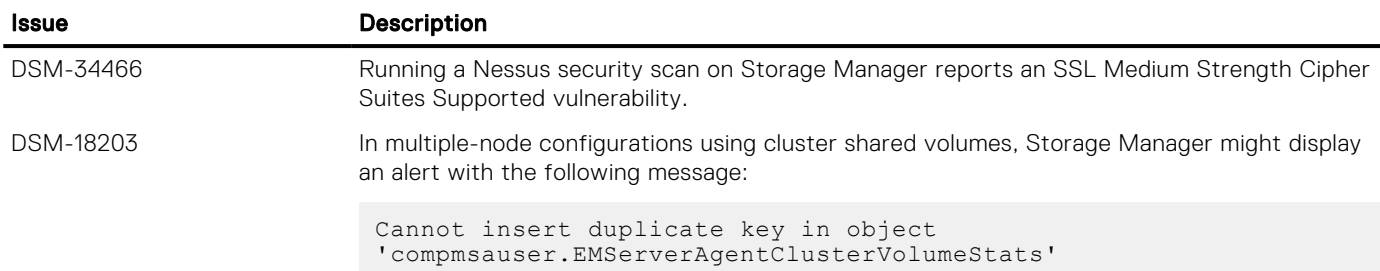

### Fixed Issues Related to Management of PS Series Groups

The following issues related to management of PS Series Groups are fixed in Storage Manager 2019 R1:

#### Table 10. Issues Fixed in Storage Manager 2019 R1

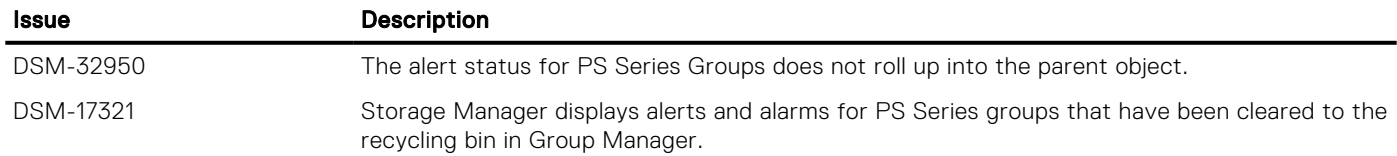

### Fixed Issues Related to Replications and Live Volumes

The following issues related to replications and Live Volumes are fixed in Storage Manager 2019 R1:

#### Table 11. Issues Fixed in Storage Manager 2019 R1

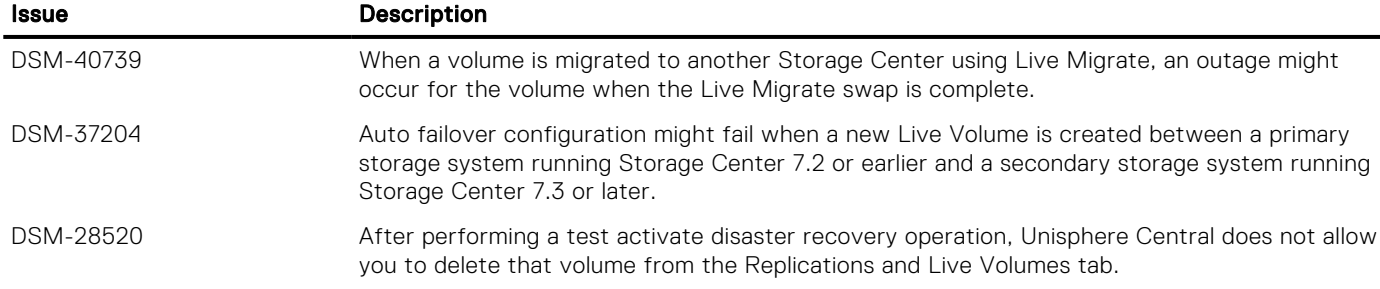

### Fixed Issues Related to the Storage Manager Client

The following issues related to the Storage Manager Client are fixed in Storage Manager 2019 R1:

#### Table 12. Fixed Issues in Storage Manager 2019 R1.20

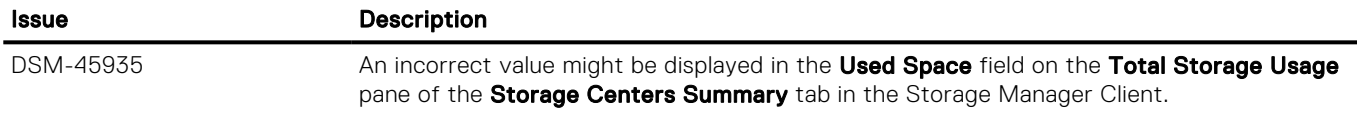

### Table 13. Fixed Issues in Storage Manager 2019 R1.10

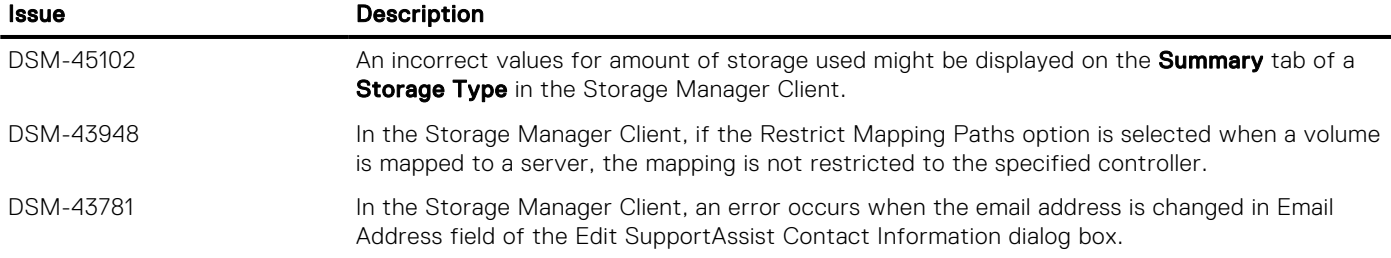

### Fixed Issues Related to the Storage Manager Virtual Appliance

The following issues related to the Storage Manager Virtual Appliance are fixed in Storage Manager 2019 R1:

### Table 14. Issues Fixed in Storage Manager 2019 R1.10

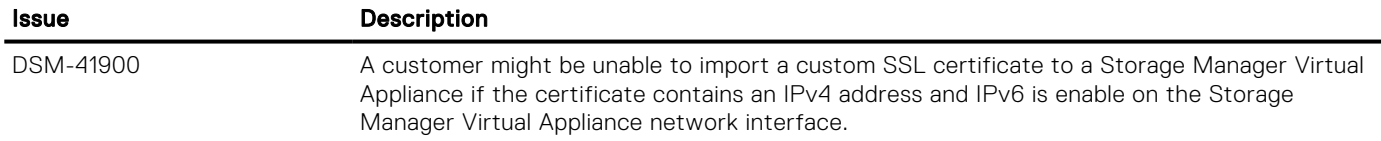

#### Table 15. Issues Fixed in Storage Manager 2019 R1

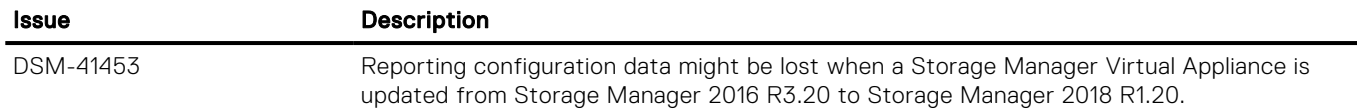

### Fixed Issues Related to the Unisphere Discovery Utility

The following issues related to Unisphere Discovery Utility are fixed in Storage Manager 2019 R1:

#### Table 16. Issues Fixed in Storage Manager 2019 R1.10

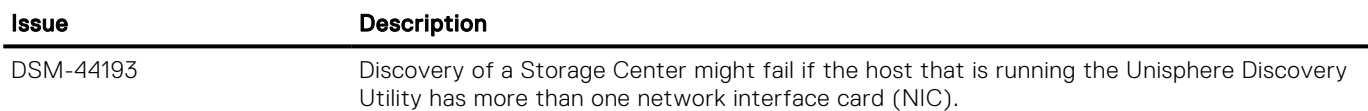

### Fixed Issues Related to the Unisphere Web Interface

The following issues related to Unisphere web interface are fixed in Storage Manager 2019 R1:

### Table 17. Issues Fixed in Storage Manager 2019 R1.20

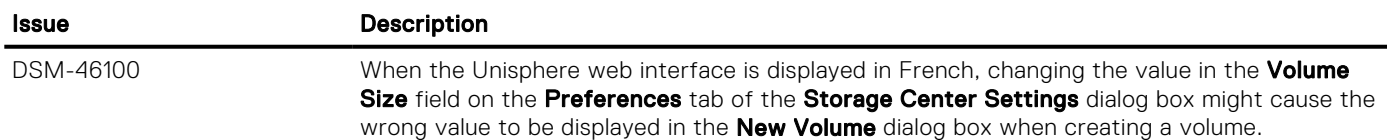

### Table 18. Issues Fixed in Storage Manager 2019 R1.10

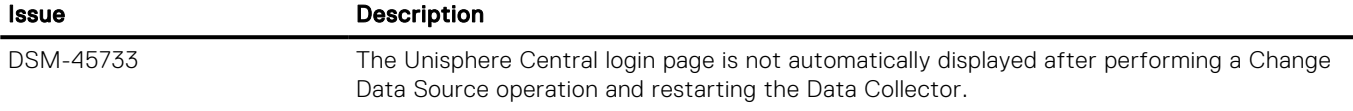

### Table 18. Issues Fixed in Storage Manager 2019 R1.10 (continued)

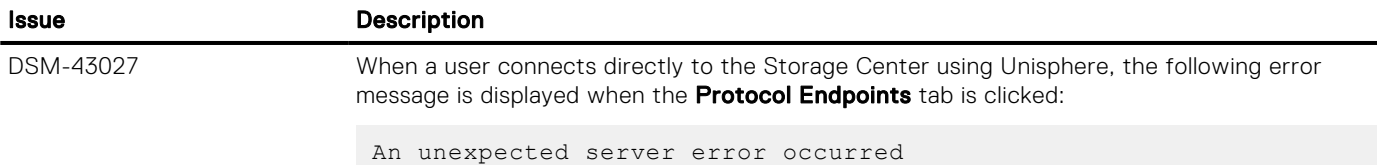

### Table 19. Issues Fixed in Storage Manager 2019 R1

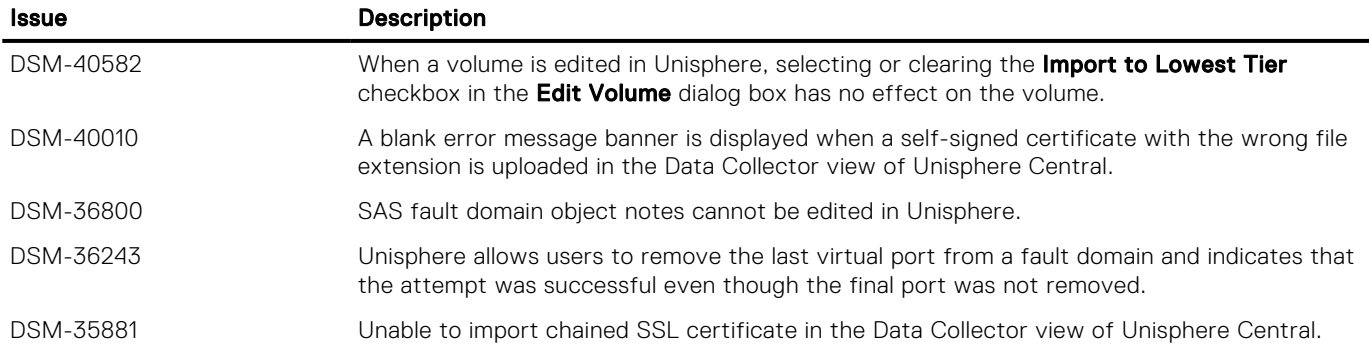

## Fixed Issues Related to User Management

The following issues related to user management are fixed in Storage Manager 2019 R1:

### Table 20. Issues Fixed in Storage Manager 2019 R1

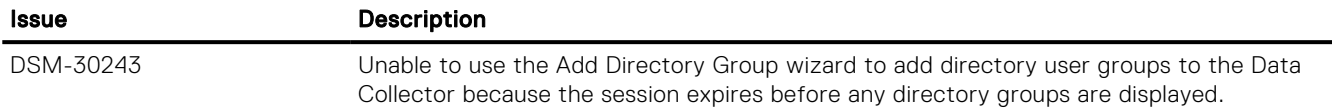

### Fixed Issues Related to VMware

The following issues related to VMware are fixed in Storage Manager 2019 R1:

### Table 21. Issues Fixed in Storage Manager 2019 R1

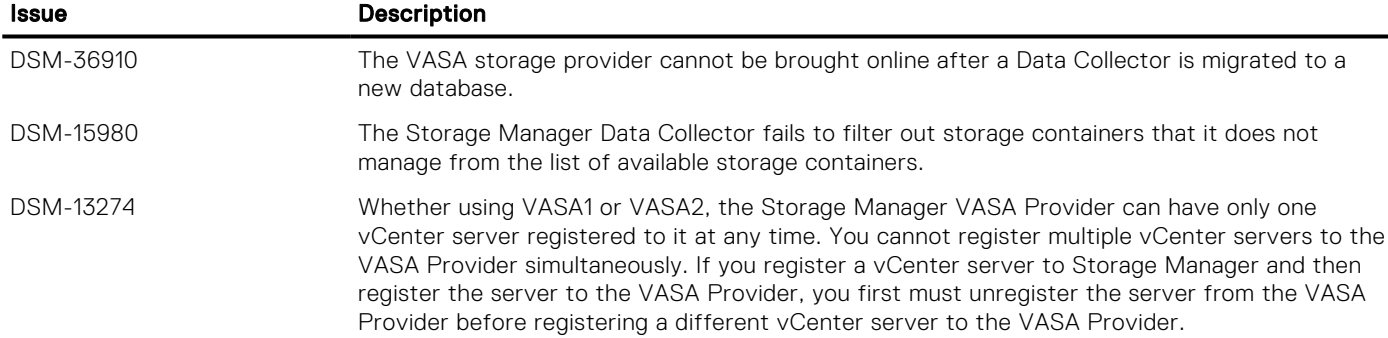

# <span id="page-10-0"></span>Known Issues

The following sections summarize the known issues in Storage Manager 2019 R1:

## Known Issues Related to Cross-Platform Replication

The following known issues are related to cross-platform replication:

### Table 22. Known Cross-Platform Replication Issues in Storage Manager 2019 R1

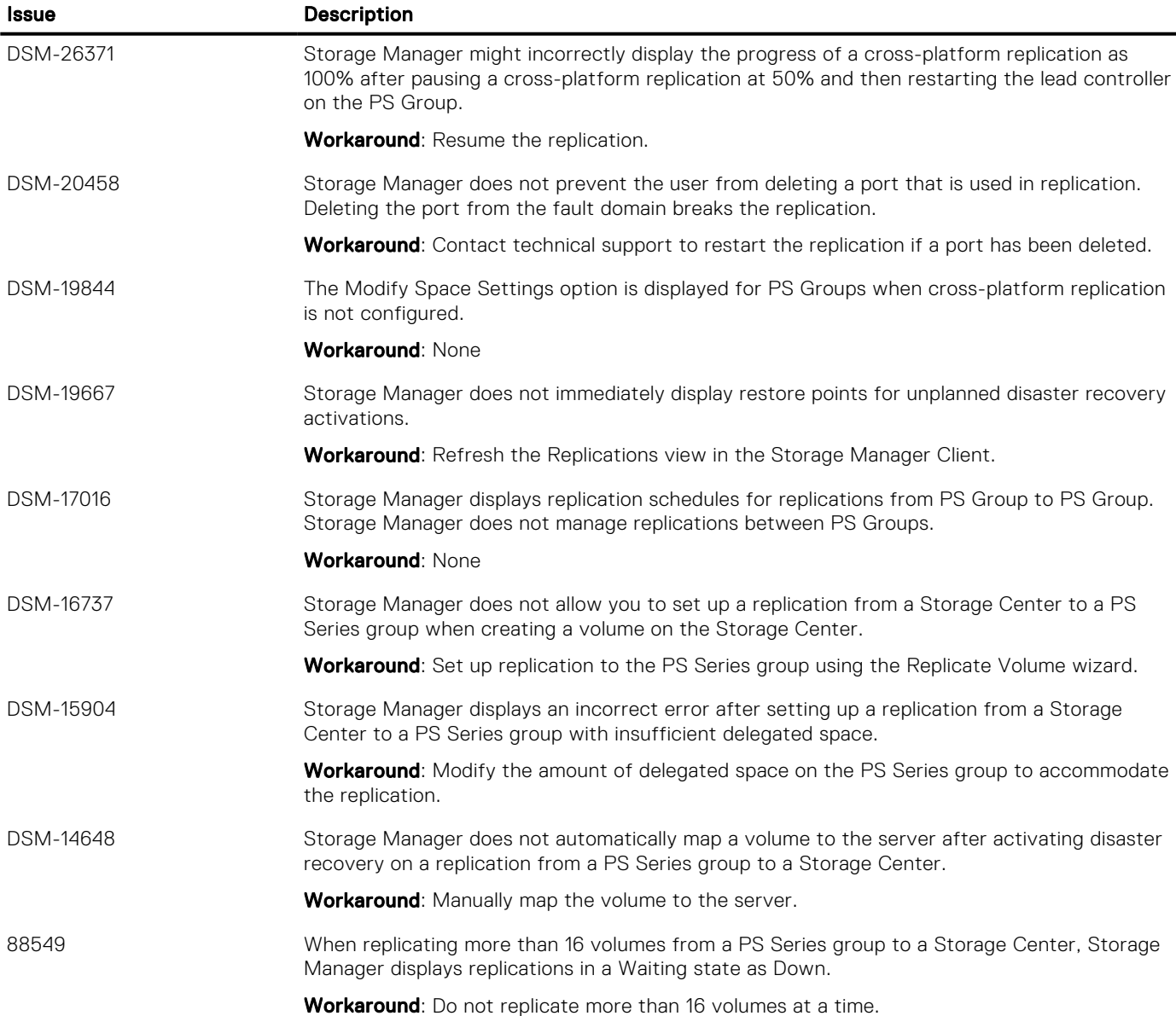

### Known Issues Related to the Data Collector

The following known issues are related to the Data Collector:

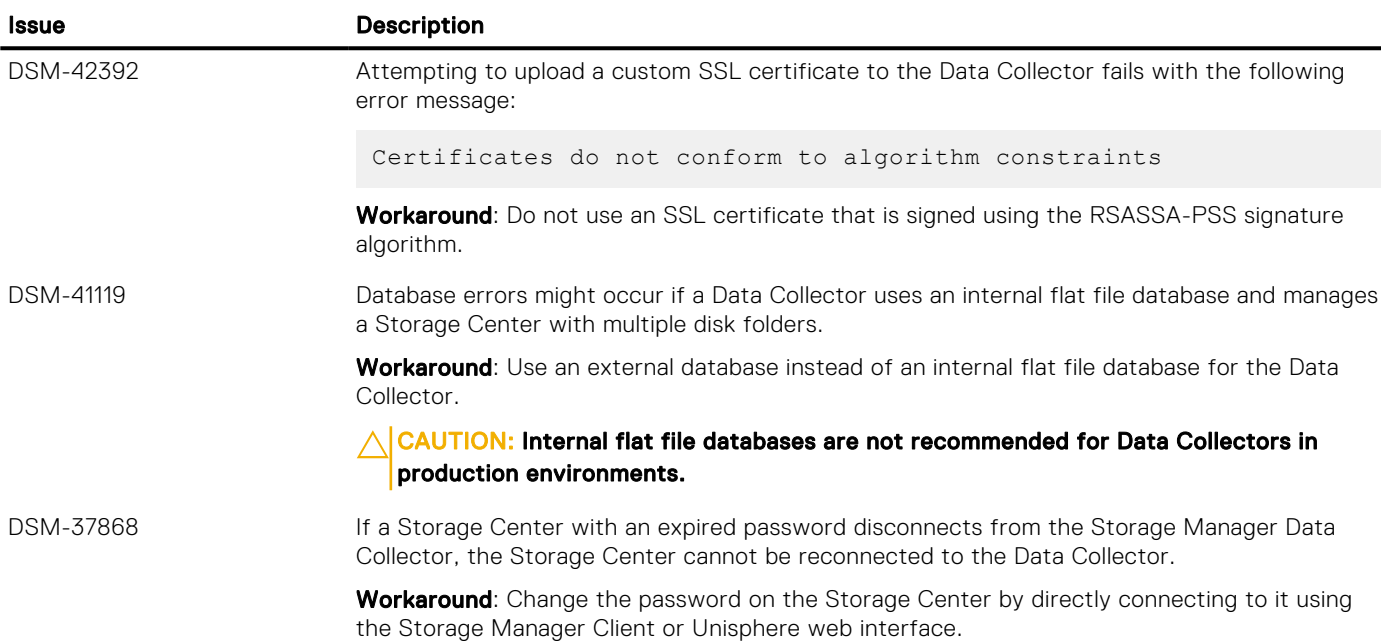

#### Table 23. Known Data Collector Issues in Storage Manager 2019 R1

### Known Issues Related to Data Reduction

The following known issues are related to Data Reduction:

### Table 24. Known Data Reduction Issues in Storage Manager 2019 R1

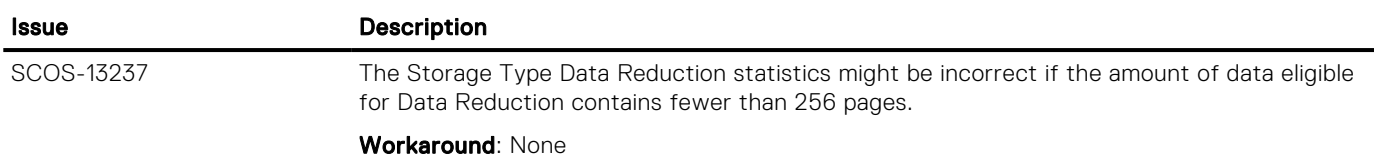

### Known Issues Related to the Dell Storage Replication Adapter (SRA)

The following known issues are related to the Dell Storage Replication Adapter (SRA):

#### Table 25. Known Dell Storage Replication Adapter (SRA) Issues in Storage Manager 2019 R1

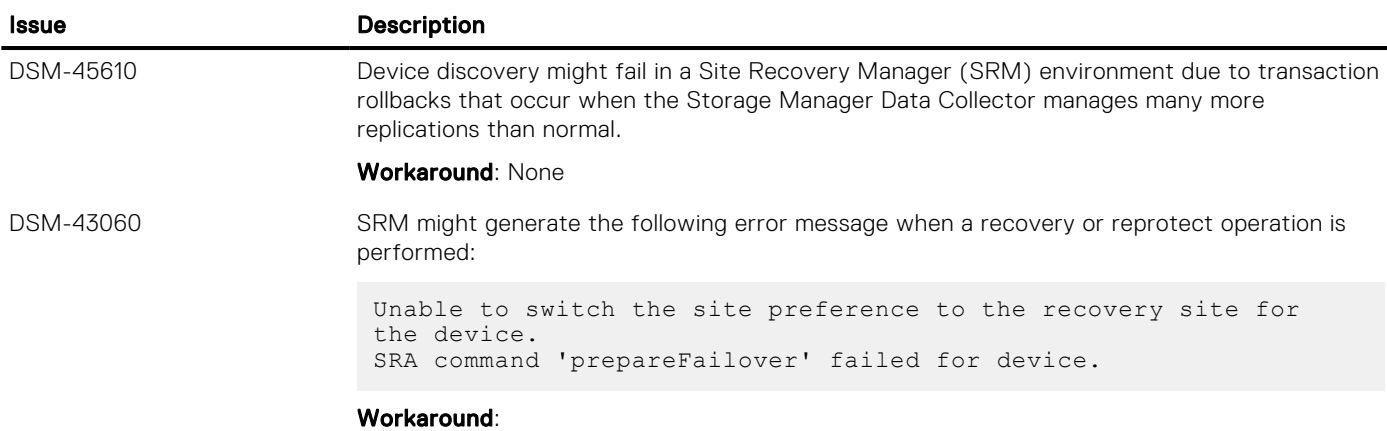

### Table 25. Known Dell Storage Replication Adapter (SRA) Issues in Storage Manager 2019 R1 (continued)

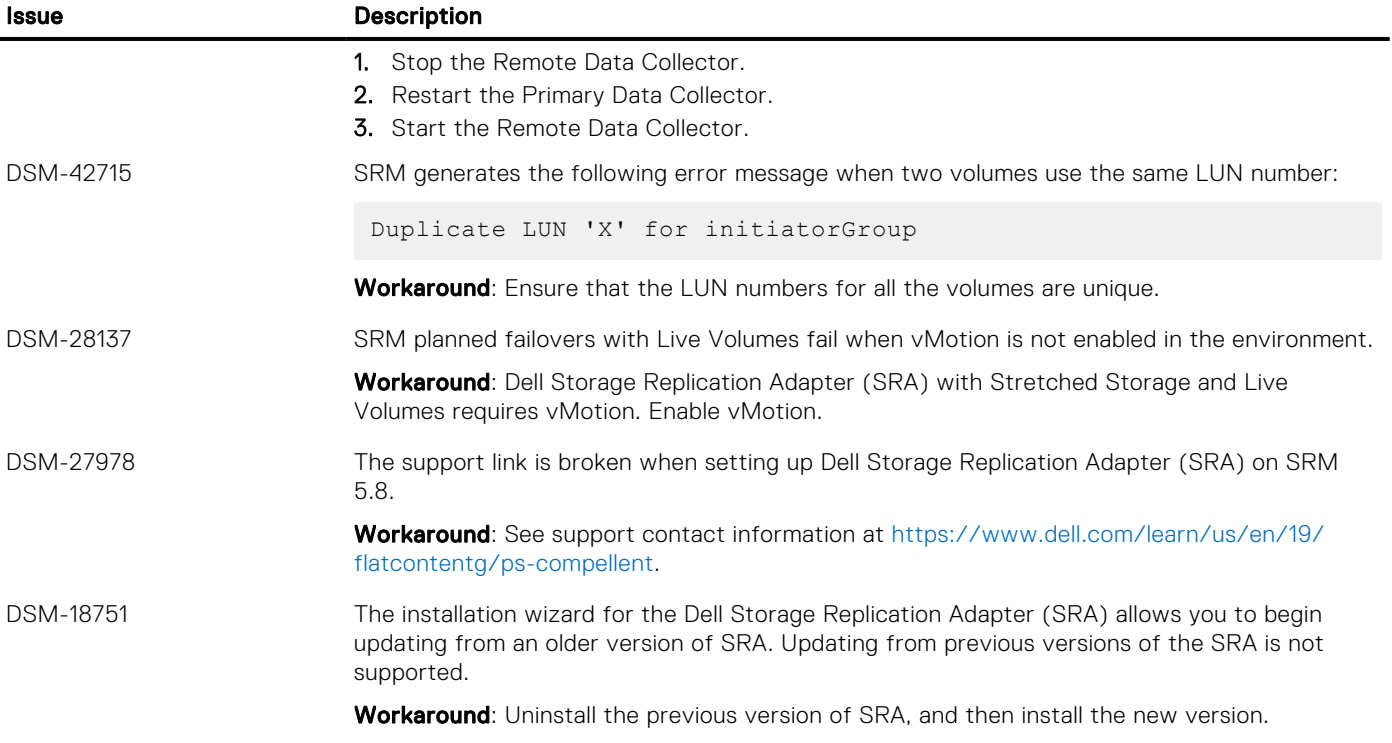

### Known Miscellaneous Issues

The following known miscellaneous issues are in Storage Manager:

### Table 26. Known Miscellaneous Issues in Storage Manager 2019 R1

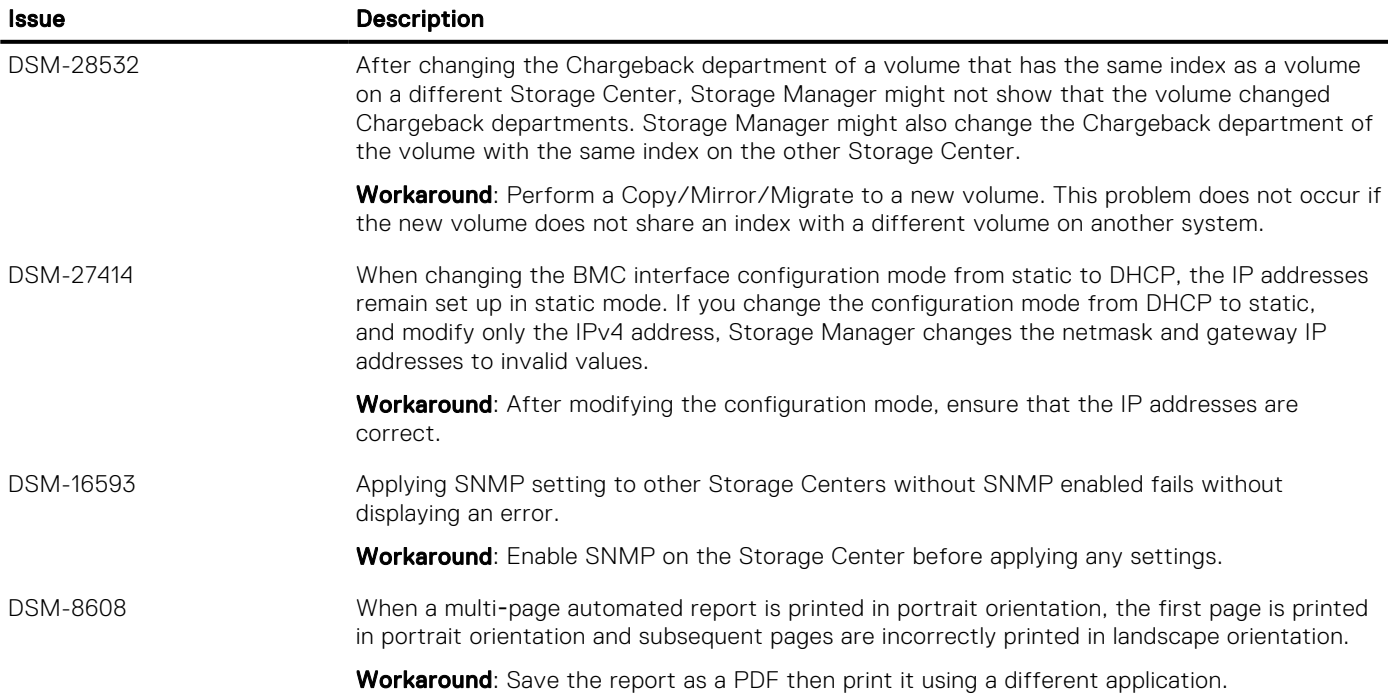

## Known Issues Related to PS Series Group Management

The following known issues are related to the management of PS Series Groups:

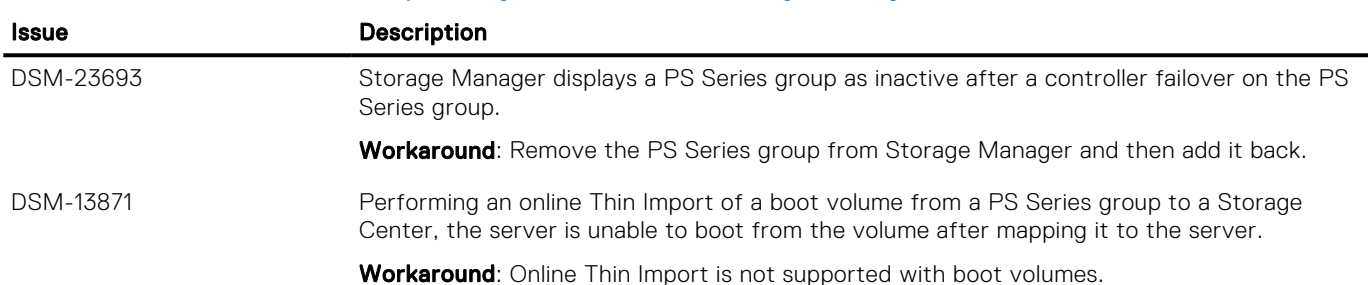

#### Table 27. Known PS Series Group Management Issues in Storage Manager 2019 R1

### Known Issues Related to Replications and Live Volumes

The following known issues are related to replications and Live Volumes:

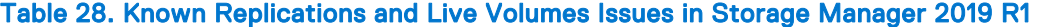

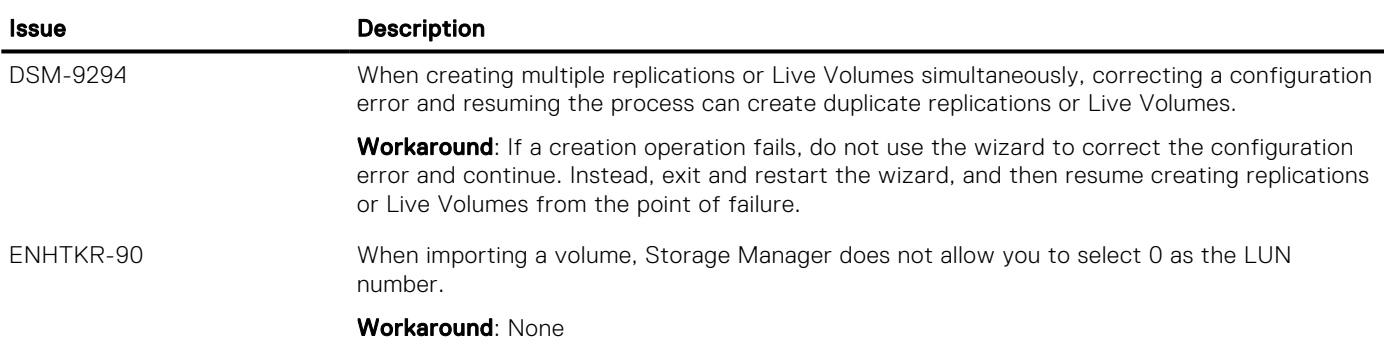

### Known Issues Related to Storage Management

The following known issues are related to storage management:

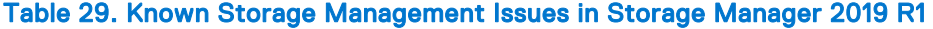

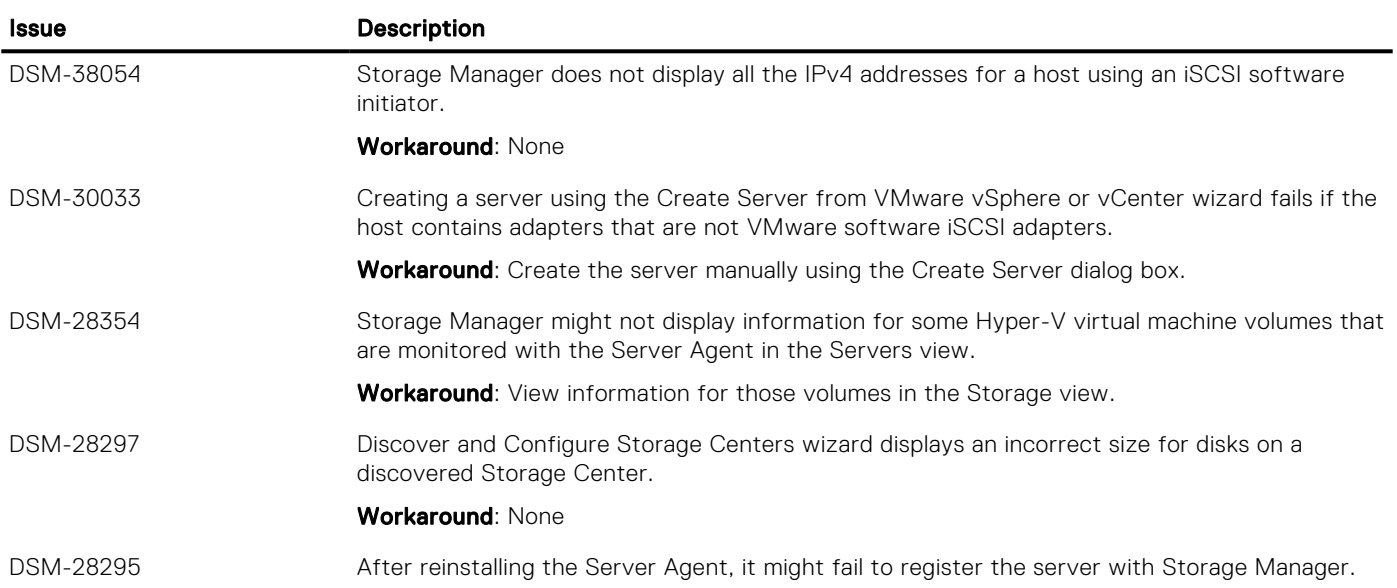

### Table 29. Known Storage Management Issues in Storage Manager 2019 R1 (continued)

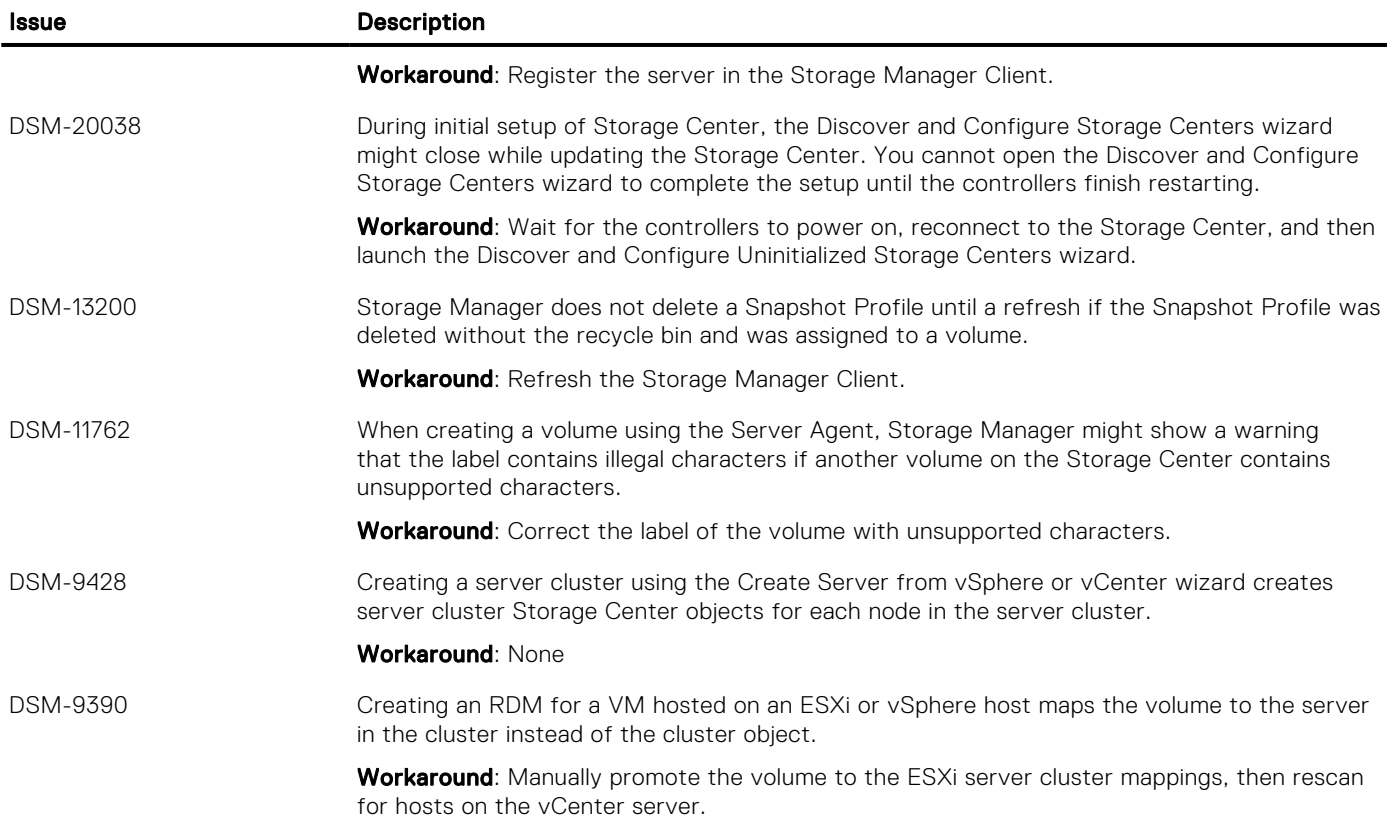

# Known Issues Related to the Storage Manager Client

The following known issues are related to the Storage Manager Client:

### Table 30. Known Storage Manager Client Issues in Storage Manager 2019 R1

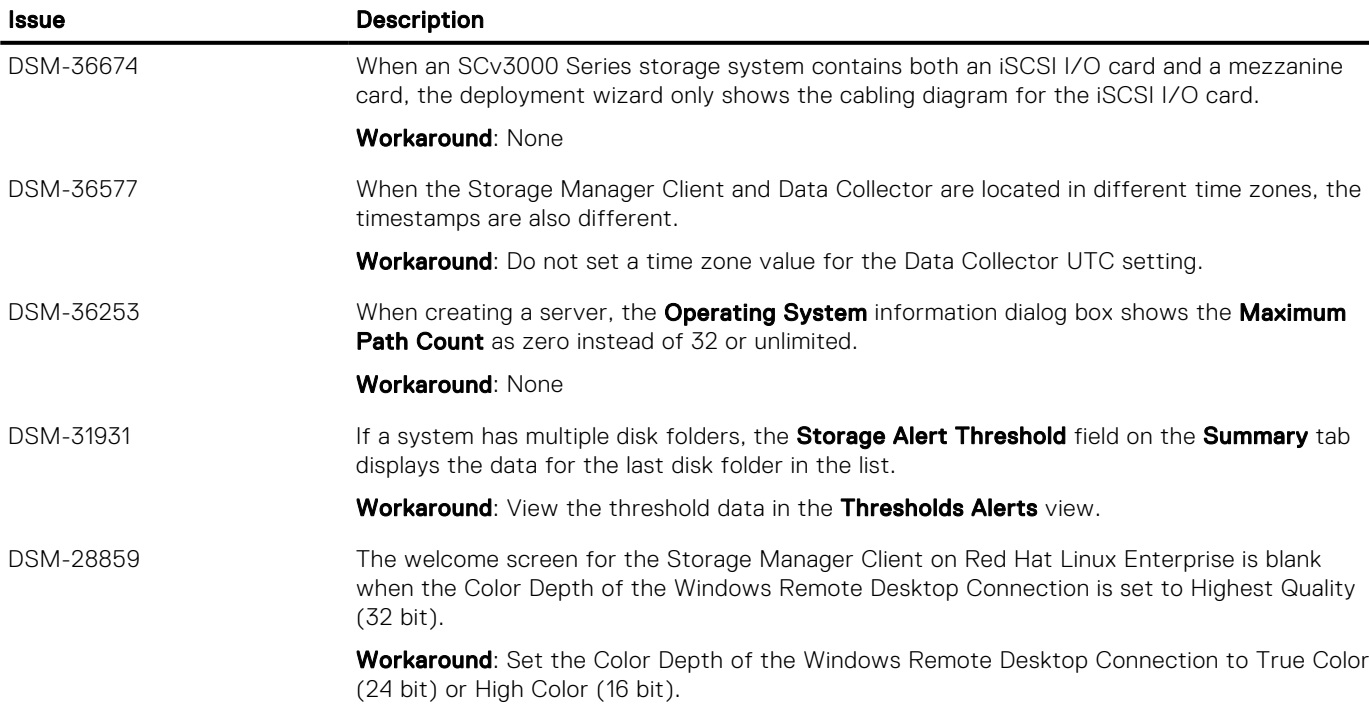

### Table 30. Known Storage Manager Client Issues in Storage Manager 2019 R1 (continued)

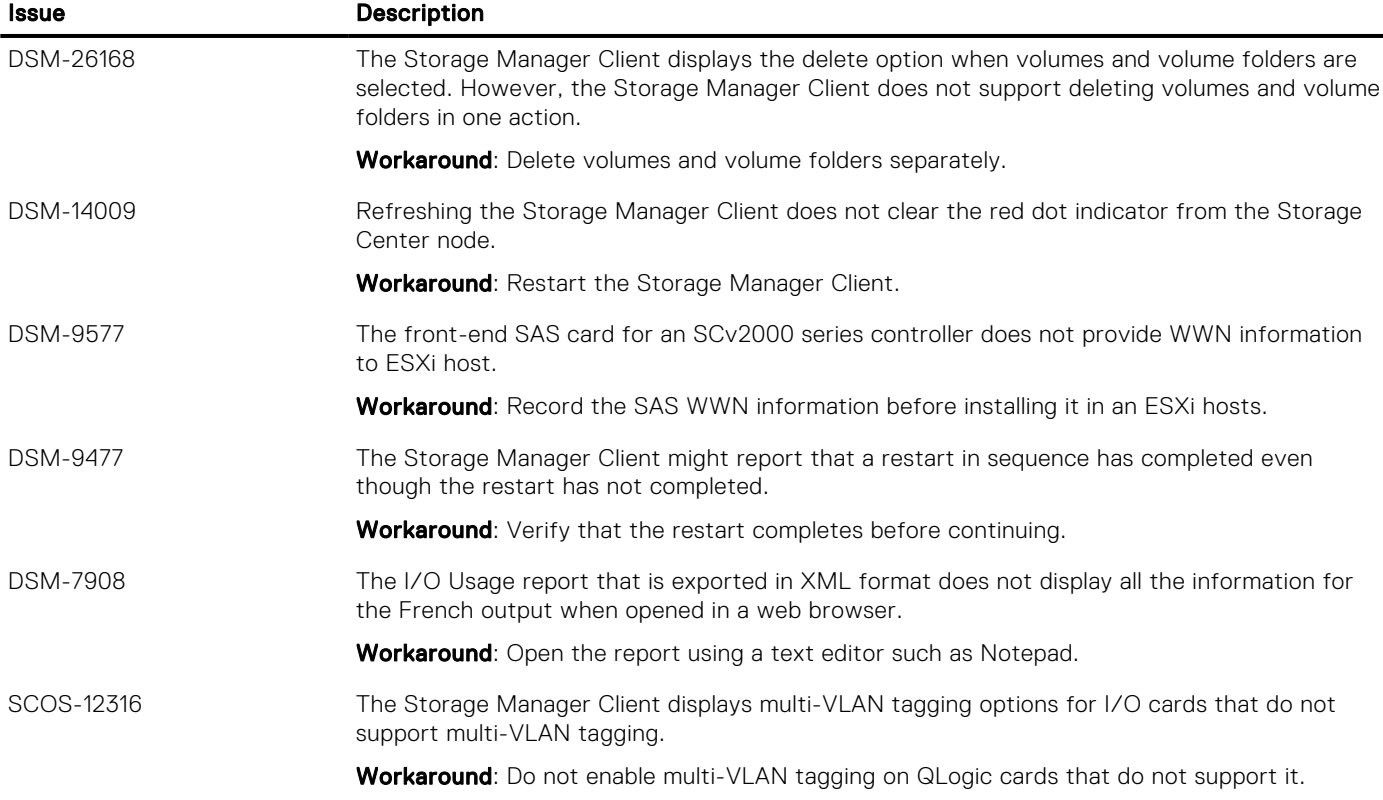

### Known Issues Related to the Storage Manager Virtual Appliance

The following known issues are related to the Storage Manager Virtual Appliance:

#### Table 31. Known Storage Manager Virtual Appliance Issues in Storage Manager 2019 R1

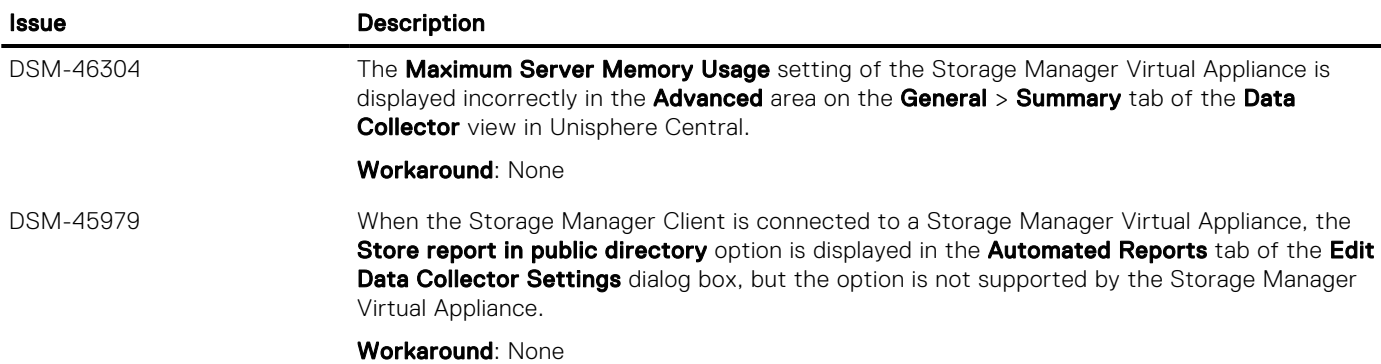

### Known Issues Related to SupportAssist and Updating

The following known issues are related to SupportAssist and updating systems:

#### Table 32. Known SupportAssist and Updating Issues in Storage Manager 2019 R1

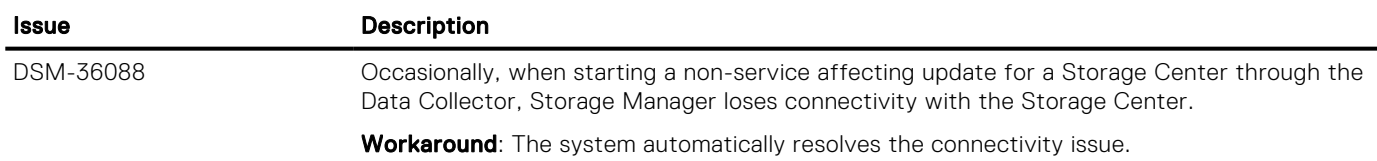

# Known Issues Related to the Unisphere Web Interface

The following known issues are related to the Unisphere web interface:

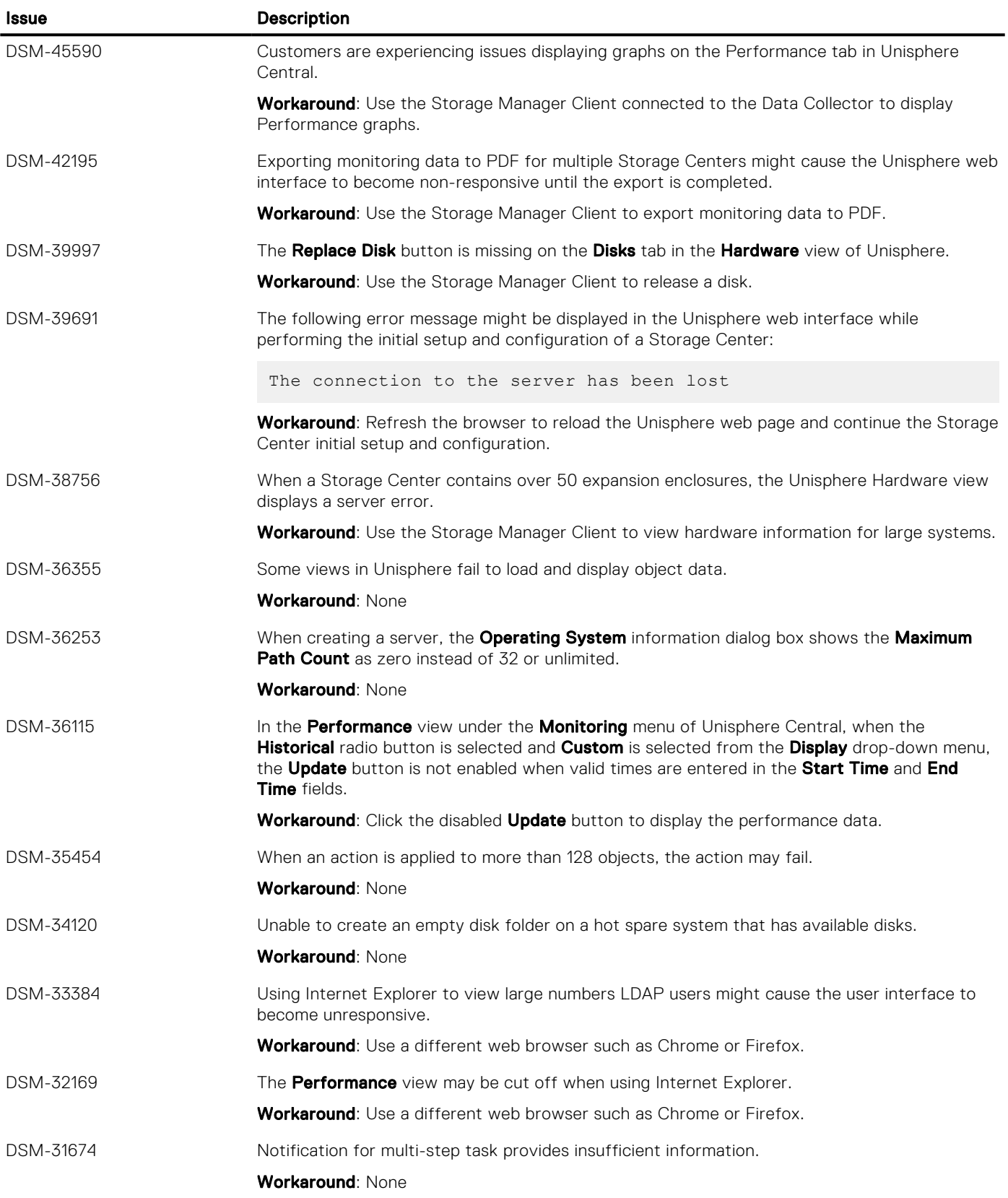

### Table 33. Known Unisphere Web Interface Issues in Storage Manager 2019 R1

### Table 33. Known Unisphere Web Interface Issues in Storage Manager 2019 R1 (continued)

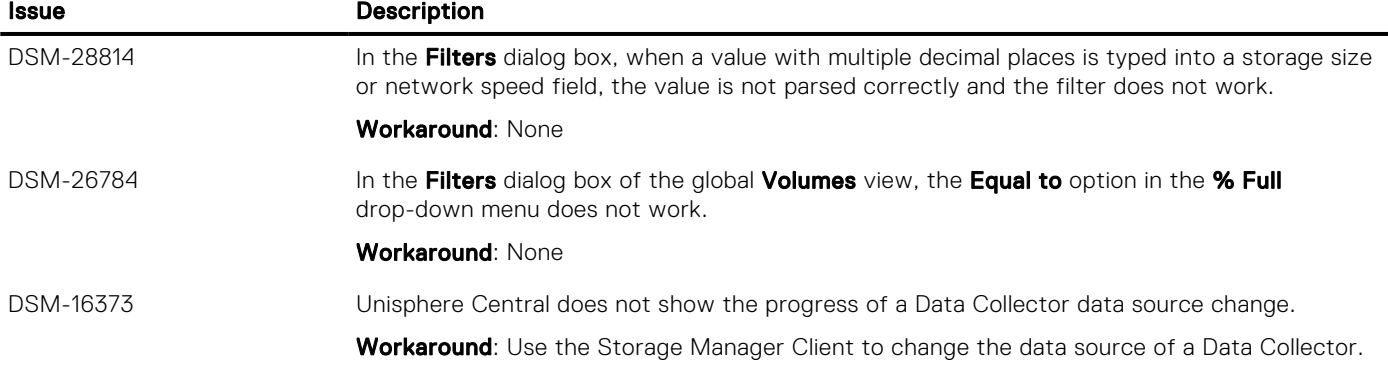

## Known Issues Related to User Management

The following known issues are related to user management:

#### Table 34. Known User Management Issues in Storage Manager 2019 R1

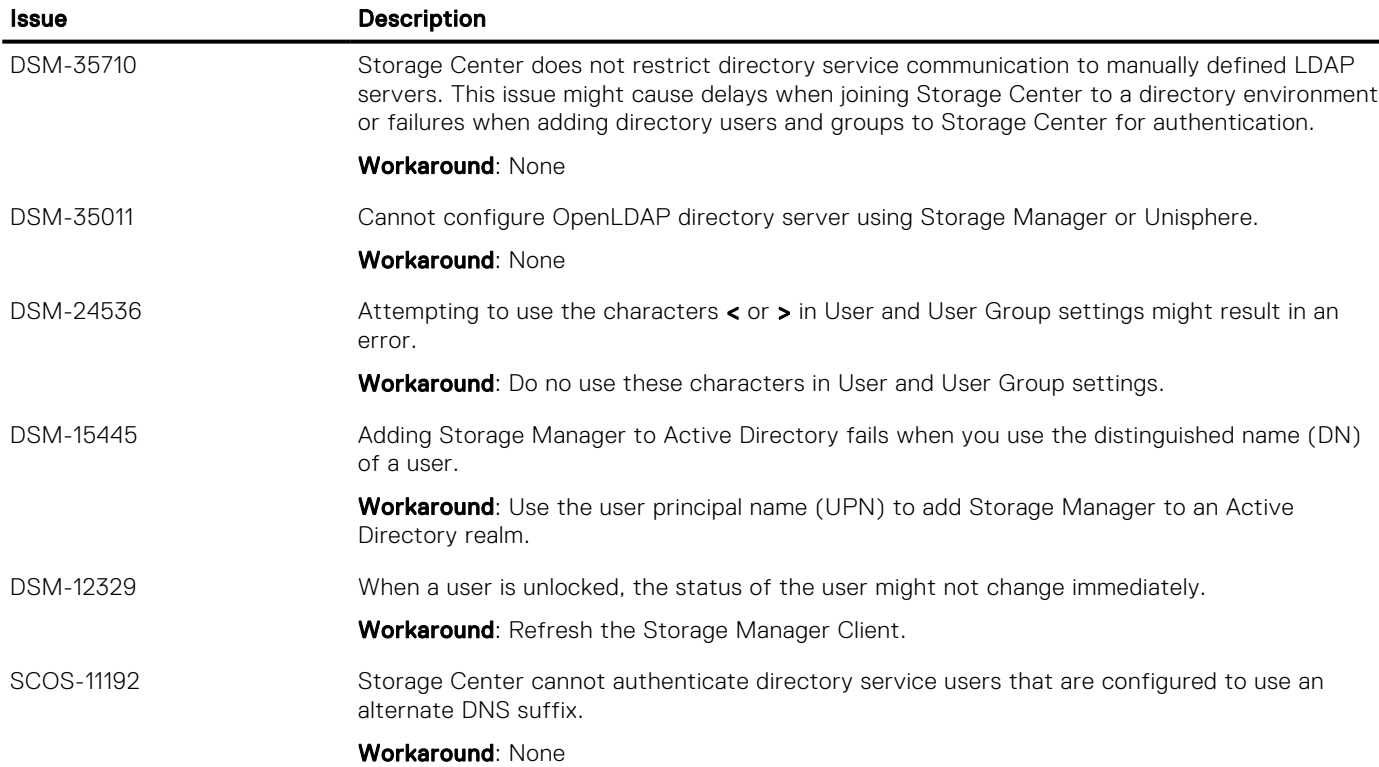

### Known Issues Related to VMware

The following known issues are related to VMware in Storage Manager 2019 R1:

### Table 35. Known VMware Issues in Storage Manager 2019 R1

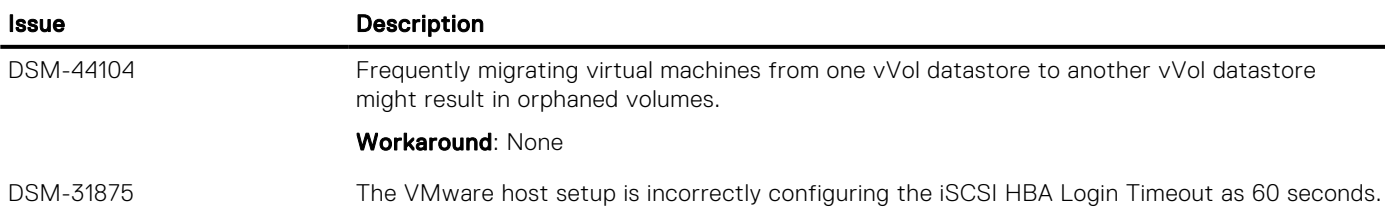

### Table 35. Known VMware Issues in Storage Manager 2019 R1 (continued)

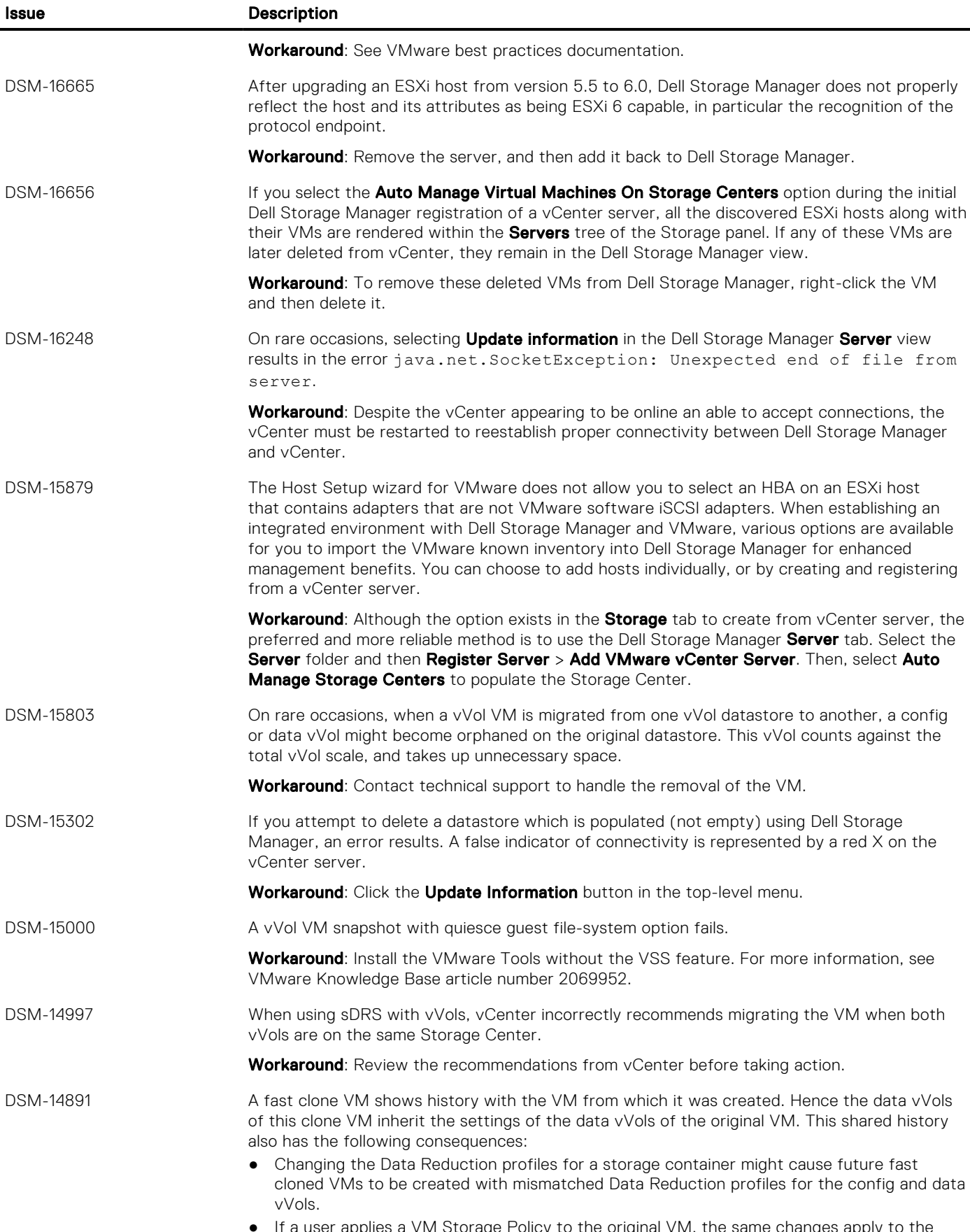

● If a user applies a VM Storage Policy to the original VM, the same changes apply to the data vVols of the fast clone VM and conversely.

### Table 35. Known VMware Issues in Storage Manager 2019 R1 (continued)

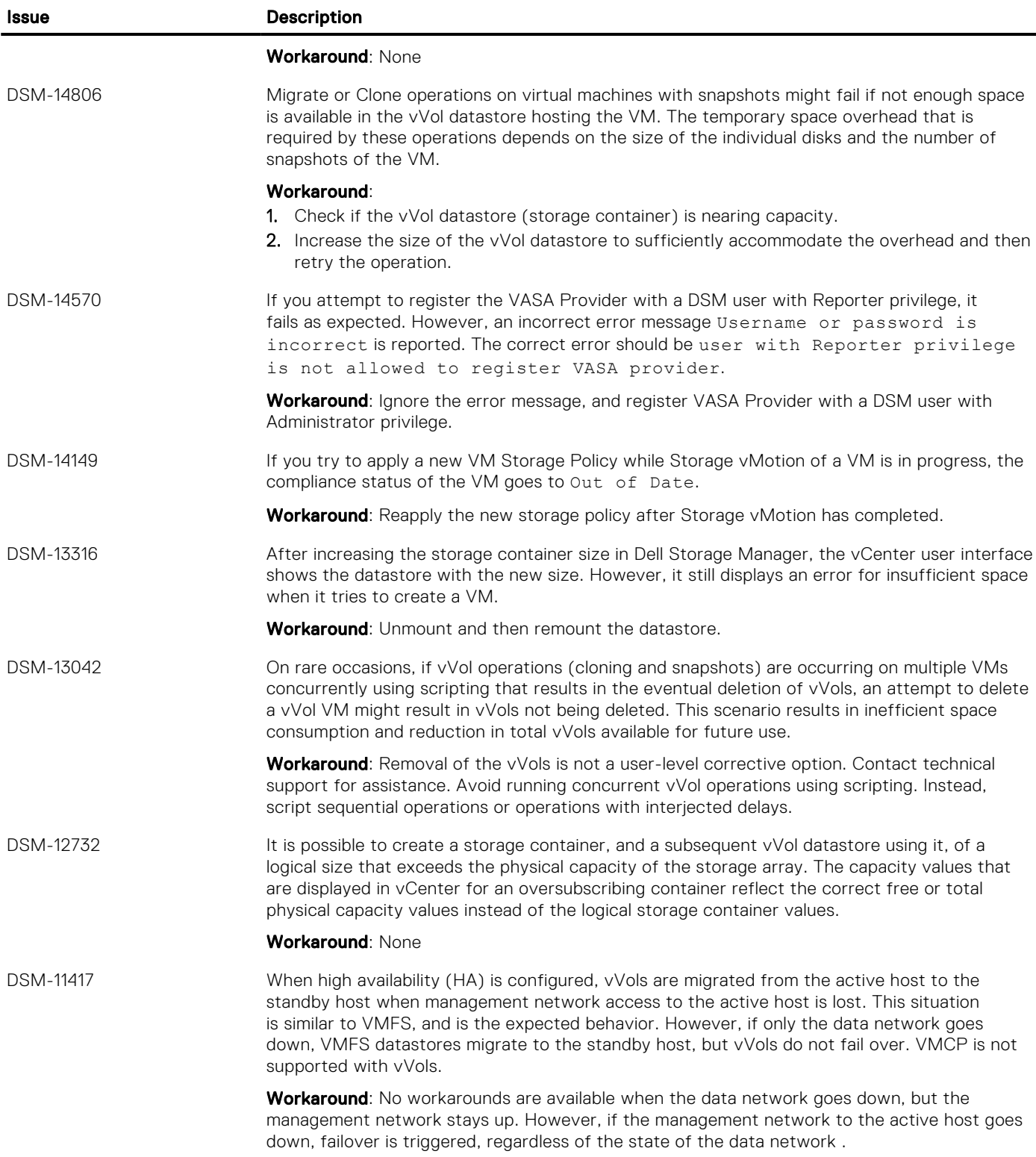

# <span id="page-20-0"></span>Notes and Limitations

This section contains important notes and limitations for this release of Storage Manager.

# Limitations in Unisphere

The following features are not currently available in Unisphere for Storage Manager 2019 R1.

- Chargeback
- Disaster recovery
- FluidFS management
- Live Volume and Live Migrate
- Managed servers
- Replication
- PS Series Group management
- VVols

# Workaround for Planned Failover of LiveVolumes in SRM 8.2

SRM 8.2 fails to send the ReverseReplication command to the Dell Storage Replication Adapter (SRA) during the planned failover of LiveVolumes.

To resolve this issue, perform the following steps on the Windows servers that are running SRM 8.2 at both sites:

1. On the Windows server that is running SRM 8.2, open the vmware-dr. xml file in a text editor.

The default location of the vmware-dr.xml file is C:\Program Files\VMware\VMware vCenter Site Recovery Manager\config\vmware-dr.xml.

- 2. Search for the XML tag <storage> in the file.
- **3.** Add the following entry between the XML tags  $\langle$  storage $\rangle$   $\langle$  / storage $\rangle$ : <forcePrepareAndReverseReplicationForNoopDevices>true</ forcePrepareAndReverseReplicationForNoopDevices>
- 4. Save the changes to the vmware-dr. xml file.
- 5. Restart the SRM services on the Windows server.

## Storage Manager Scalability

To optimize performance and prevent connectivity issues, Dell EMC recommends that one Data Collector manages no more than ten Storage Centers. A Data Collector may exceed that recommendation depending on the network latency, I/O load, and number of volumes.

# Documentation Correction

The following documentation issue is in this release:

#### Table 36. Documentation issue for Storage Manager 2019 R1

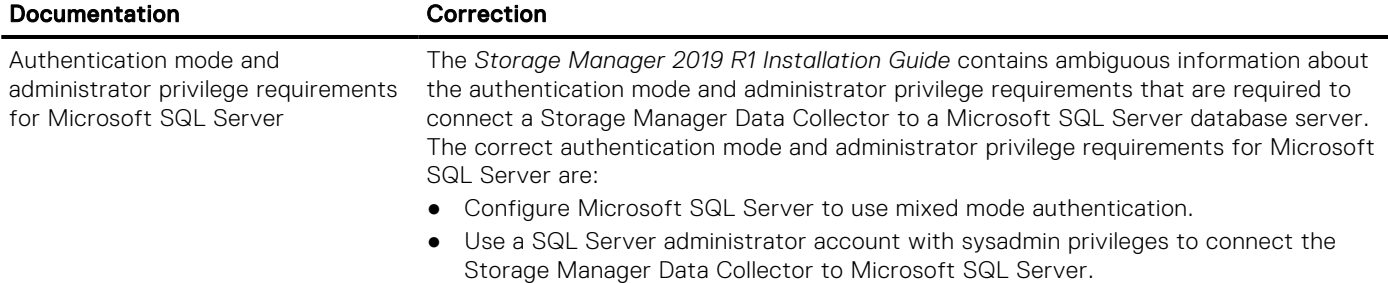

# <span id="page-21-0"></span>Support Resources

The following section provides resources for finding more information on using Storage Manager.

## Related Documentation

The following documents are available for Storage Manager version 2019 R1.

- *Storage Manager Administrator's Guide* Provides instructions for using the Storage Manager software.
- *Storage Manager Online Help*

Provides context-sensitive help for the Storage Manager software,

- *Storage Manager Installation Guide* Provides installation and setup instructions for the Storage Manager software.
- *Unisphere and Unisphere Central Administrator's Guide* Provides instructions and information for managing storage systems using Unisphere and Unisphere Central.

### Finding Documentation

The following locations contain documentation that might be useful when managing Dell EMC Storage products with Storage Manager.

*Dell EMC Support* 

Provides documentation for Dell EMC Storage Products. Go to: [Dell.com/support](https://www.dell.com/support).

# Contacting Dell

Dell provides several online and telephone-based support and service options. Availability varies by country and product, and some services might not be available in your area.

- To contact Dell for sales, technical support, or customer service issues, go to [Dell.com/support](https://www.dell.com/support).
- For customized support, type your system service tag on the support page and click **Submit**.
- For general support, browse the product list on the support page and select your product.

### Notes, cautions, and warnings

 $\Omega$  NOTE: A NOTE indicates important information that helps you make better use of your product.

 $|\sf{CAUTION:}$  A CAUTION indicates either potential damage to hardware or loss of data and tells you how to avoid the problem.

 $\triangle$  WARNING: A WARNING indicates a potential for property damage, personal injury, or death.